## Uploading an Event Setup Diagram to 25Live

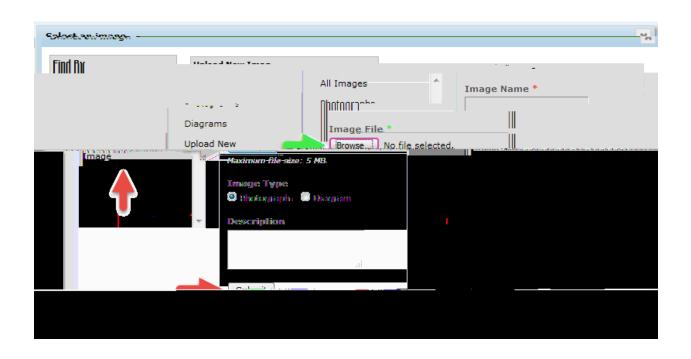